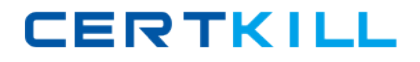

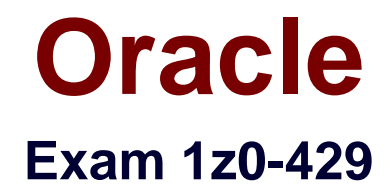

# **Oracle FS1 Series Systems Implementation Essentials**

**Version: 6.0**

**[ Total Questions: 75 ]**

[https://certkill.com](http://certkill.com)

**CERTKILL** 

To copy a LUN, which step should the storage administrator perform after navigating to SAN > Storage > LUN?

**A.** Select the LUN to be cloned, click the Actions drop-down menu, and select Clone.

**B.** Select the LUN to be cloned, click the Actions drop-down menu, and select Copy.

**C.** Select the LUN to be cloned, click the Actions drop-down menu, and select Create LUN like selected.

**D.** Select the LUN to be cloned, click the Actions drop-down menu, and select Modify.

**Answer: B**

**Question No : 2**

What does the FS1 use to provide high-speed write caching and data loss protection in the event of a power failure?

**A.** nonvolatile DIMM **B.** battery-backed memory **C.** pilot **D.** SSD Enclosure

**Answer: C**

Reference:

https://docs.oracle.com/cd/E29307\_01/E27466\_01/E27466\_01.pdf

## **Question No : 3**

Select the three options that identify the information requiredduring the installation of the FS1 VSS plug-in.

**A.** User Name

**B.** Password

- **C.** System Serial Number
- **D.** VSS Provider Name

## **E.** Port Number

## **Answer: A,B,E**

## **Question No : 4**

Identify the Microsoft VSS (Visual SourceSafe) technique that Data Protection Manager Uses to restore data to the source LUN.

- **A.** volume resync
- **B.** LUN resync
- **C.** LUN Restore
- **D.** volume restore

**Answer: C**

# **Question No : 5**

What are the main Controller options forthe FS1?

- **A.** Highperformance and high capacity version
- **B.** HPC and OLTP version
- **C.** Performance and Base version
- **D.** IB and FC host interconnect version
- **E.** OLTP and DSS version

# **Answer: A**

Reference:

http://www.oracle.com/us/products/oracle-fs1-2-ds-2301395.pdf

# **Question No : 6**

Which account should be used by the customer support team when working on the FS1-2?

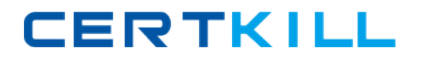

- **A.** Administrator
- **B.** Oracle
- **C.** Primary Administrator
- **D.** Pillar Support

## **Answer: B**

Reference:

http://www.oracle.com/us/products/oracle-fs1-2-ds-2301395.pdf

# **Question No : 7**

Which CLI tool opens a separate shell prompt?

- **A.** pcli.exe
- **B.** fscli.exe
- **C.** pdscli.exe
- **D.** FSonecli.exe

#### **Answer: B**

# **Question No : 8**

How long is the containment time for Warm Start Error?

- **A.** less than 1 second
- **B.** less than 5 seconds
- **C.** less than 1 minute
- **D.** less than 5 minutes

#### **Answer: B**

#### **Question No : 9**

Which is the base operating system in FS1-2 Controller?

**A.** Oracle Solaris 11.2 **B.** Oracle Linux (OEL) 6.3

- **C.** Oracle Linux JeOS
- **D.** Oracle Solaris 10

**Answer: C**

# **Question No : 10**

Data Protection Manager gives you the capability to schedule backups of the application data on a regular basis. What are scheduled backups called in Data Protection Manager?

- **A.** checkpoints
- **B.** consistency groups
- **C.** point-in-time backups
- **D.** application-aware backup

## **Answer: A**

Reference:

http://docs.oracle.com/cd/E58087\_04/E67774\_01/E67774\_01.pdf

# **Question No : 11**

The storage administrator is ready to perform a system update. Which action should he complete before updating the FS1 system?

- **A.** open an SR
- **B.** disconnect the Pilot management ports
- **C.** SSH into the Pilot
- **D.** FTP the software to the Pilot

### **Answer: B**

Reference:

http://docs.oracle.com/cd/E57980\_10/E52540\_02/E52540\_02.pdf

## **Question No : 12**

The storage administrator has installed the FS1 Path Manager on a host. Identify the status displayed when the FS1 Path Manager software registers the host information on the FS1 system.

- **A.** Communicating
- **B.** Not Communicating
- **C.** Registered
- **D.** No status is displayed.

#### **Answer: A**

## **Question No : 13**

Identify three attributes that can be used to filter the event log.

- **A.** Date Range
- **B.** Severities
- **C.** Categories
- **D.** Time
- **E.** Source

**Answer: A,C,D**

#### **Question No : 14**

Which two are recommended locations for Pilots and Controllers?

- **A.** Pilot 1 in RU 21, Pilot 2 in RU 22
- **B.** Pilot 1 in RU 23, Pilot 2 in RU 24
- **C.** Controller 1 in RU 19 and 20, Controller 2 in RU 21 and 22
- **D.** Controller 1 in RU 23 and 24, Controller 2 in RU 25 and 26

#### **Answer: A,C**